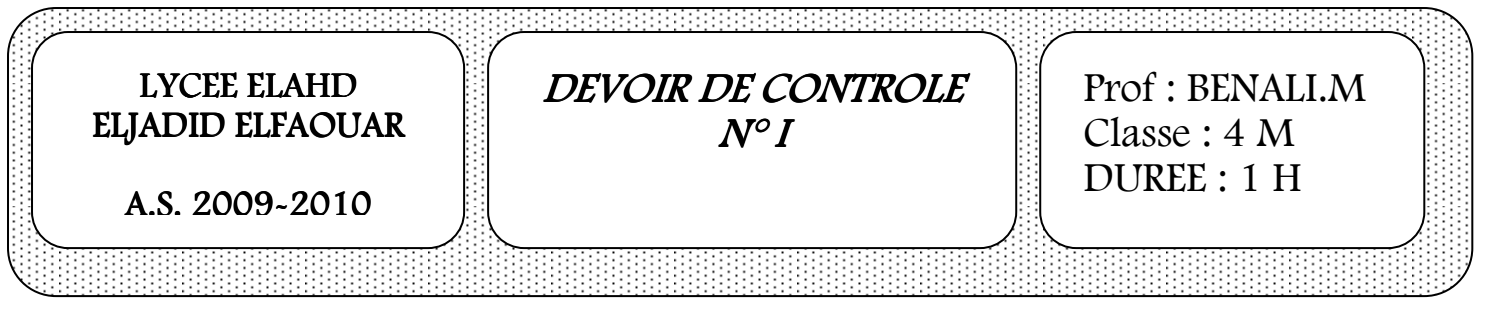

### $Exercise 1: (2 pts)$

Soient les déclarations Pascal suivantes :

 $T: Array [1..50] of Real;$   $C: Integer;$ 

A: Real; D: Boolean;

B: Char;

Dans la case de chacune des affectations suivantes écrites en Turbo Pascal mettre V si l'opération est permise et F sinon ?

- 
- $[ ] A := 3 / 2$ ;  $[ ] T[3] := T[1] / T[2]$ ;  $[ ] B := 3 ;$ <br>  $[ ] C := CDIV2 ;$ <br>  $[ ] B := CHR(ORD(A) + 2) ;$  $[ ] B := CHR(ORD(A) + 2) ;$  $[ ] C := T[1] MOD 2;$   $[ ] D := ( B > = 'B');$

## $Exercise 2: (4 pts)$

Compléter le tableau suivant :

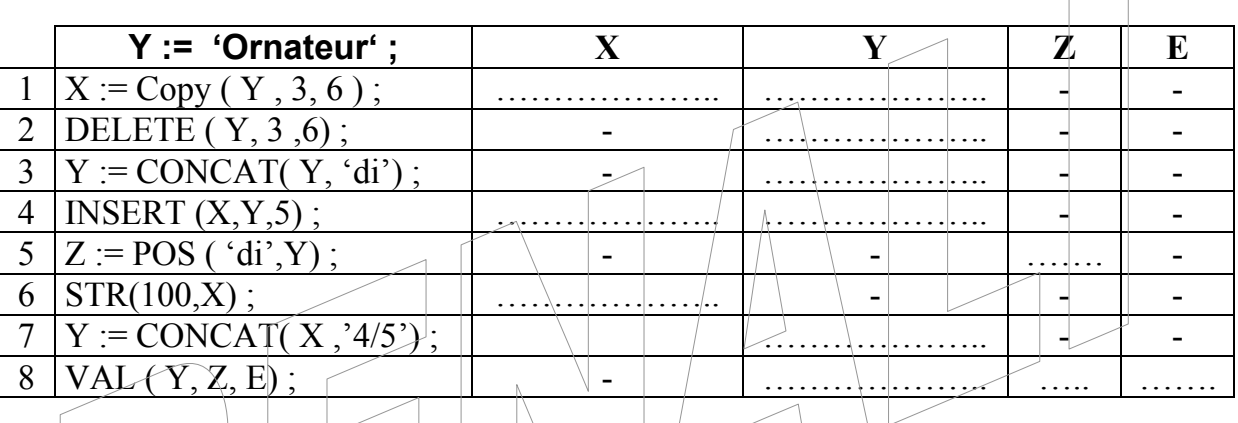

# Exercice 3: (3 pts)

Soit la séquence des affectations suivante avec x, y,  $\frac{1}{4}$  sont trois entiers donnés :

- 1)  $x \leftarrow 5$
- 2)  $y \leftarrow 9$
- 3)  $x \leftarrow \text{trone} (x + y)$
- 4)  $z \leftarrow$  carré  $(x-y)$
- 5)  $x \leftarrow y$
- 6) y  $\leftarrow$  racine carré (z)

#### **Questions**

- a) Quelles sont les valeurs finales de x, y et z (utiliser le tableau de trace des séquences) ?
- b) Exécuter cette séquence pour x=2 et y=3 ?
- c) Quel est le rôle de cette séquence ?

### $Exercise 4: (3 pts)$

Valider les instructions Pascal suivantes, si l'instruction est fausse proposer une correction. 1) TYPE Matiere = ('math', 'anglais', 'français', 'informatique') ; [ ] Vrai [ ] Faux

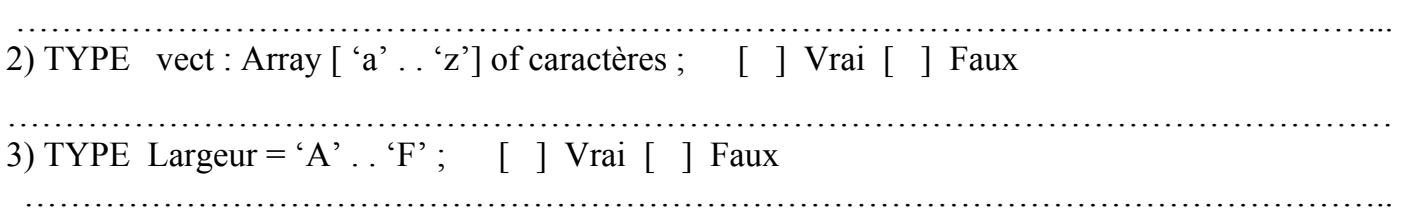

#### Problème (8 pts)

On désire écrire un programme « conversion » qui permet de lire un nombre binaire B formé de quatre chiffres puis de calculer et afficher le nombre décimale D correspondant.

#### NB :

- On va supposer que le nombre donné **B** est toujours valide (formé de quatre chiffres binaires 0 ou 1).
- L'affichage doit être fait sous la forme des exemples suivants :

#### Exemples :

$$
- B = 1001 \rightarrow D = (1*8) + (0*4) + (0*2) + (1*1) \rightarrow D = 9.
$$

On affiche alors : 1001 en binaire est égale à 9 en décimale.

 $-B = 1100 \rightarrow D = (1 * 8) + (1 * 4) + (0 * 2) + (0 * 1) \rightarrow D + 12.$ 

On affiche alors : 1100 en binaire est égale à 12 en décimale.

$$
- B = 0011 \Rightarrow D = (0*8) + (0*4) + (1*2) + (1*1) \Rightarrow D = 3.
$$

On affiche alors : 0011 en binaire est égale à 3 en décimale.

$$
- B = 1111 \rightarrow D = (1*8) + (1*4) + (1*2) + (1*1) \rightarrow D = 15.
$$

On affiche alors : 1111 en binaire est égale à 15 en décimale.

- 1) Analyser ce problème.
- 2) En déduire l'algorithme correspondant.

BON TRAVAIL